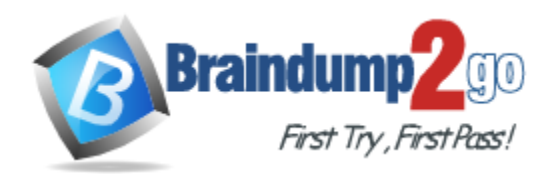

**Vendor:** Oracle

# **Exam Code:** 1Z0-543

**Exam Name:** Oracle E-Business Suite R12: System

Administration

**Version:** DEMO

# **QUESTION 1**

What is the purpose of harvesting?

- A. to parse theimplementation artifacts and persist their metadata to the AIA backend
- B. to source control the implementation artifacts
- C. to test the implementation
- D. to collect the produced artifacts and store them

#### **Answer:** A

### **Explanation:**

Harvesting of Artifacts.The metadata can be submitted to Oracle Enterprise Repository either from the command line, from Oracle JDeveloper, or using an Ant task. The Harvester scans for artifacts and harvests those artifacts to detect the dependencies that exist between them. The Harvester creates entities for these artifacts in Oracle Enterprise Repository and creates the relationships between them.

**Reference:** Oracle Fusion Middleware Configuration Guide for Oracle Enterprise Repository, Harvesting of Artifacts

#### **QUESTION 2**

Which statement is true about the AIAConfigurationProperties.xml file?

- A. All the service-level configuration properties are stored within the module-level properties.
- B. All the module-level configuration properties are stored within the service-level properties.
- C. All the module-level configuration properties are stored within the system-level properties.
- D. All the service-level configuration properties are stored within the system-level properties

#### **Answer:** C

#### **Explanation:**

AIA provides external configuration properties to influence the run-time behavior of system, infrastructure components, and services. These properties are provided as name-value pairs at the system, module, and service levels in AIAConfigurationProperties.xml. The

AIAConfigurationProperties.xml supports two types of configurations:

\* System level, including module level

Contains system-level configuration name-value pairs and module-level configuration name-value pairs within the system level.

Service level

Contains service-specific configuration name-value pairs.

**Note:** The AIA framework has this configuration file, AIAConfigurationProperties.xml, which groups a lot of information about the environment - logging levels, notification recipients, and a great deal of error handling behaviour.

#### **QUESTION 3**

How do you jump start standards-compliant service deployment?

- A. By using AIA code generator tool to create a skeleton of ABCS
- B. By creating ABCS manually and by executing PIP Auditor to check compliance
- C. By enforcing sticker qa checks
- D. By manual code walkthrough

## **Answer:** A

L

#### **Explanation:**

AIA Service Constructor is an application that helps jump-start ABCS development by

pregenerating AIA artifacts complying with architectural recommendations. It generates artifacts according to the AIA architecture naming recommendations and relieves developers of performing repeatable mundane tasks, making them focus more on value-added business scenario-specific tasks.

**Reference:** Oracle Fusion Middleware Concepts and Technologies Guide for Oracle Application Integration Architecture Foundation Pack, Constructing an ABCS Using Service Constructor

# **QUESTION 4**

For upgrades, knowing what custom mappings have been done can be very useful for customers to identify whether the upgrade will cause any functional issues. How will you identify the functional issues?

- A. XMAN (mapping compliance reports) reports in the CSV can be analyzed to find duplicate EBM mappings that also contain extended records.
- B. XMAN (mapping compliance reports) CSV reports can be analyzed to find the ABCS name that has changed.
- C. PIP Auditor reports can be analyzed to figure out the compliance of upgraded PIP.
- D. EOL2CSV reports can be analyzed to find the correct ABCS for specific business flow.

### **Answer:** B

#### **Explanation:**

The reuse of artifacts and effective information sharing are key principles of SOA governance. The XSL Mapping Analyzer (XMAN) analyzes mapping information that exists in cryptic Application Business Connector Service (ABCS) XSLT files and provides it in a more readable format so that existing connector mappings can be easily considered for reuse. Being able to comprehend the mappings between an Application Business Message (ABM) and an Enterprise Business Message (EBM) becomes imperative when developing a connector based on existing connectors.

When preparing for an upgrade, use XMAN to compare customized mappings to Oracle-supplied mappings. Evaluate the results of these comparisons and make any necessary changes before performing the upgrade.

**Reference:** Oracle Application Integration Architecture, Infrastructure Components and Utilities Guide

#### **QUESTION 5**

Which two statements are true for a requester ABCS?

- A. It receives the ABM as pay load and optionally returns the ABM as the response.
- B. It cannot have additional interactions with the requester application to enrich the ABM.
- C. It is supplied by the provider application to interface with an EBS.
- D. It enables the participating application to invoke an EBS either to access data or to perform transactional task.

# **Answer:** AD

#### **Explanation:**

L

An ABCS (Application Business Connector Services) can be requester-specific or providerspecific. A requester ABCS accepts the request from the client application through a clientspecific Application Business Message (ABM) and returns the response to the client application through a client-specific ABM. The role of the requester ABCS is to act as a vehicle to enable the participating application to invoke the EBS either to access data or to perform a transactionaltask. (D) The client side ABM is the payload that is passed by the requester application to the requester ABCS.

The requester application that wants to leverage an action must define the requester-specific

ABCS. The requester application that wants to implement this ABCS could be Siebel CRM, PeopleSoft Enterprise CRM, or Oracle eBusiness Suite CRM. The requester application-specific ABCS must take the requester application-specific ABM as input and provide the requester application-specific ABM as output.

**Reference:** Oracle Fusion Middleware Concepts and Technologies Guide for Oracle Application Integration Architecture Foundation Pack, Introduction to ABCS

#### **QUESTION 6**

Which two statements are true about Enterprise Business Flow (EBF) in context of Oracle AIA?

- A. The EBF will have no activity that needs human-to-human interaction.
- B. The EBF will involve only human-to-human or service-to-service Interaction.
- C. The EBF will involve only system-to-system or service-to-service Interaction.
- D. The EBF will involve only system-to-system or human-to-human interaction.

# **Answer:** AC

### **Explanation:**

The EBF involves only system-to-system or service-to-service interaction. The EBF has no activity that needs human intervention.

**Note:** The EBF is used for implementing a business activity or a task that involves leveraging capabilities available in multiple applications. The EBF is about stringing together a set of capabilities available in applications to implement a coarse-grained business activity or task and composing a new service leveraging existing capabilities.

**Reference:** Oracle Fusion Middleware Concepts and Technologies Guide for Oracle Application Integration Architecture Foundation Pack,Introduction to Enterprise Business Flows

# **QUESTION 7**

Which one best defines where an EBO is defined?

- A. WSDL document
- B. XSD document
- C. Java source file
- D. .cfg configuration file

#### **Answer:** B

#### **Explanation:**

EBOs(Enterprise Business Objects)have the following characteristics:

\* They contain components that satisfy the requirements of business objects from the source and target application data models.

\* EBOs differ from other data models in that they are not data repositories. Instead, they provide the structure for exchanging data. XML provides the vocabulary for expressing business data. The XML schema is an XSD file that contains the application- independent data structure to describe the common object.

\* Each EBO is represented in an XML schema (XSD) file format.

**Reference:** Oracle Fusion Middleware Concepts and Technologies Guide for Oracle Application Integration Architecture Foundation Pack,Introduction to EBOs

#### **QUESTION 8**

L

On your project, you are ready to generate a Deployment Plan. What three parameter values will you need to be ready for?

- A. BOM file location as output file
- B. BOM file location as input file
- C. Deployment Plan file location as Input file
- D. Deployment Plan file location as output file
- E. Harvester Settings file location as output file

# **Answer:** BDE

#### **Explanation:**

B: ODI BOM is a hand-coded xml file with the list of artifacts to be imported to ODI along with the list of tokens to be replaced and encrypted. This ODI BOM is provided as input to the Deployment Plan Generator to generate the ODI deployment plan.

D: The command to generate a deployment plan for ODI is similar to the command to generate a deployment plan for the Project Lifecycle Workbench BOM.

E: -DHarvesterSettings=<output path for the runtime Harvester setting file along with file name> **Reference:** Oracle Fusion Middleware Concepts and Technologies Guide for Oracle Application Integration Architecture Foundation Pack, Generating a Deployment Plan for ODI

#### **QUESTION 9**

What should you define for an EBS before you begin implementing its operations?

- A. contract
- B. .cfg file
- C. XSD
- D. cross-reference

#### **Answer:** A

#### **Explanation:**

The methodology for designing and implementing an EBS is a contract-first methodology, that is, the contract is defined and created before the EBS is implemented. The contract for an EBS is defined as a WSDL document.

**Note:** EBS(Enterprise Business Services)are the foundation blocks in the Oracle Application Integration Architecture (AIA). EBS represent the application or implementation-independent web service definition for performing a business task. The architecture facilitates distributed processing using EBS.

An EBS is a service interface definition, currently manifested as an abstract Web Service Definition Language (WSDL) document, which defines the operations, message exchange pattern, and payload that are applicable for each operation of a service.

**Reference:** Oracle Fusion Middleware Concepts and Technologies Guide for Oracle Application Integration Architecture Foundation Pack, Designing the EBS

#### **QUESTION 10**

In which two ways is an EBF similar to an EBS?

- A. They operate only on EBMs.
- B. They are external application-independent.
- C. They are developed at the same time in the life cycle.
- D. Both are modeled to implement only a single operation.

# **Answer:** BC

#### **Explanation:**

L

Note on EBF (Enterprise Business Flow): The EBF is used for implementing a business activity or a task that involves leveraging capabilities available in multiple applications. The EBF is about

stringing together a set of capabilities available in applications to implement a coarse-grained business activity or task and composing a new service leveraging existing capabilities.The EBF involves only system-to-system or service-to-service interaction. The EBF has no activity that needs human intervention. In a canonical integration, the EBF is an implementation of an Enterprise Business Service (EBS) operation and calls other EBSs. It never calls an Application Business Connector Service (ABCS) or the applications directly. In other integration styles, the caller invoking the EBF can be either an application or any other service.

Note on EBS:EBSs are the foundation blocks in Oracle Application Integration Architecture (AIA). An EBS represents the application or implementation-independent Web service definition for performing a business task, and the architecture facilitates distributed processing using EBS. Since an EBS is self-contained, it can be used independently of any other services. In addition, it can be used within another EBS.

You must construct an EBS when the business process integration is between multiple source applications and target applications using the canonical model.

The purpose of the EBS is to:

L

\* Provide the mediation between the requesting services and providing services.

\* Provide different operations invoked from a requester Application Business Connector Service (ABCS), an EBS, or an Enterprise Business Flow (EBF).

\* Route an operation to a suitable EBS, EBF, or provider ABCS based on the evaluation of the various routing rules for an operation.

**Reference:** Oracle Fusion Middleware Concepts and Technologies Guide for Oracle Application Integration Architecture Foundation Pack,Introduction to Enterprise Business Flows

★ Instant Download ★ PDF And VCE ★ 100% Passing Guarantee ★ 100% Money Back Guarantee

# **Thank You for Trying Our Product**

# **Braindump2go Certification Exam Features:**

- ★ More than 99,900 Satisfied Customers Worldwide.
- ★ Average 99.9% Success Rate.
- ★ Free Update to match latest and real exam scenarios.
- ★ Instant Download Access! No Setup required.
- ★ Questions & Answers are downloadable in PDF format and VCE test engine format.

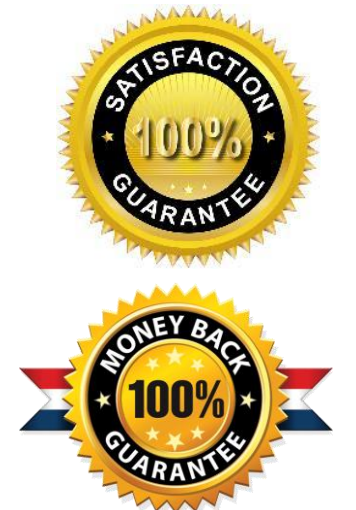

- ★ Multi-Platform capabilities Windows, Laptop, Mac, Android, iPhone, iPod, iPad.
- ★ 100% Guaranteed Success or 100% Money Back Guarantee.
- ★ Fast, helpful support 24x7.

L

View list of all certification exams: <http://www.braindump2go.com/all-products.html>

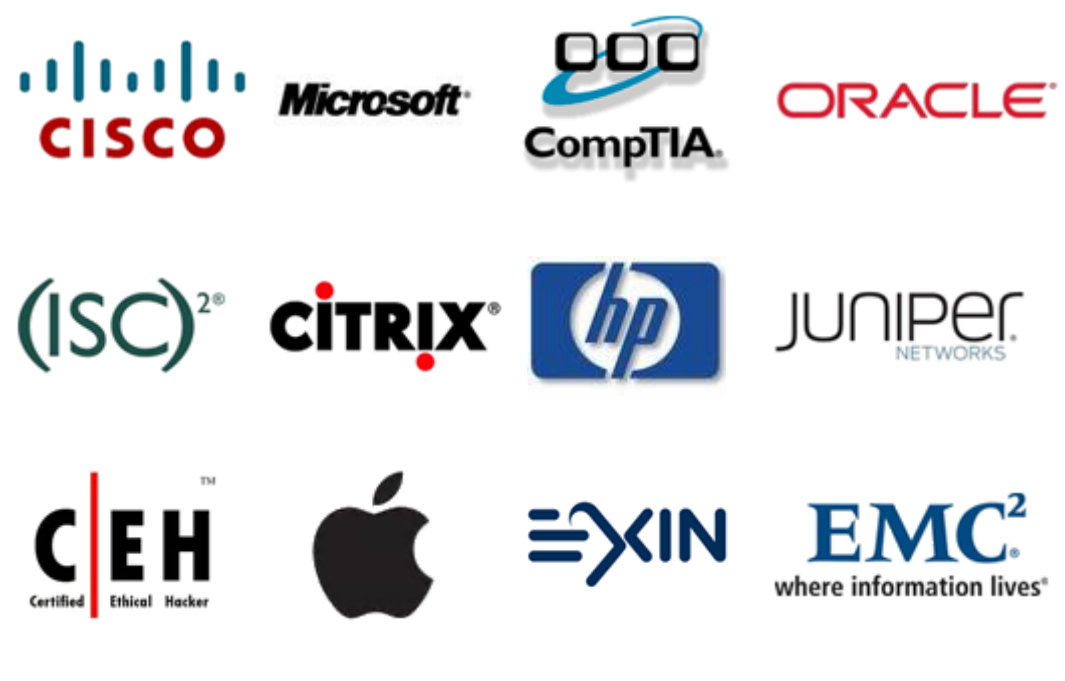

**10% Discount Coupon Code: BDNT2014**